#### ISC Passive DNS

Robert Edmonds Internet Systems Consortium, Inc.

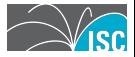

#### Introduction

- $\blacktriangleright$  Passive DNS
- $\triangleright$  SIE
- $\blacktriangleright$  NMSG
- $\blacktriangleright$  dnsqr
- $\blacktriangleright$  nmsg-dns-cache
- $\triangleright$  DNSDB

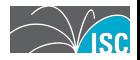

**[Deployments](#page-3-0) [Examples](#page-4-0) [Security issues](#page-8-0)**

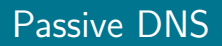

- $\triangleright$  Passive DNS replication is a technology invented in 2004 by Florian Weimer.
	- $\triangleright$  Many uses: malware, e-crime, legitimate Internet services all use the DNS.
- Inter-server DNS messages are captured by sensors and forwarded to a collection point for analysis.
- <span id="page-2-0"></span> $\triangleright$  After being processed, individual DNS records are stored in a database.

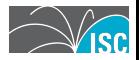

**[Deployments](#page-3-0) [Examples](#page-4-0) [Security issues](#page-8-0)**

#### Passive DNS deployments

- $\triangleright$  Florian Weimer's original dnslogger, first at RUS-CERT, then at BFK.de (2004–).
- ▶ Bojan Zdrnja's dnsparse (2006–).
- <span id="page-3-0"></span> $\triangleright$  ISC Security Information Exchange (2007–).

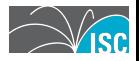

**[Deployments](#page-3-0) [Examples](#page-4-0) [Security issues](#page-8-0)**

#### Passive DNS example  $#1$ : dnslogger

#### **Passive DNS replication**

As a service to CERTs and incident response teams, BFK uses passive DNS replication to collect public DNS data. Compared to the ordinary domain name system, this database adds further search capabilities.

This web interface must not be used for automated queries. For details about bulk queries please contact:

#### dnslogger-ops@bfk.de

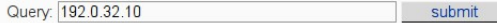

The server returned the following data:

<span id="page-4-0"></span>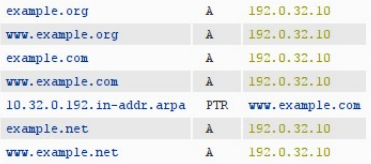

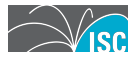

**[Deployments](#page-3-0) [Examples](#page-4-0) [Security issues](#page-8-0)**

#### Passive DNS example #2: DNSParse

#### Query: 192.0.32.10

#### Query returned 7 results.

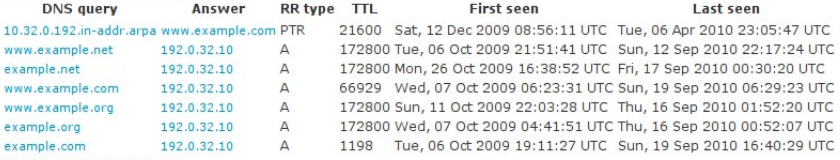

Click here to search again

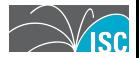

**[Deployments](#page-3-0) [Examples](#page-4-0) [Security issues](#page-8-0)**

#### Passive DNS example #3: ISC DNSDB

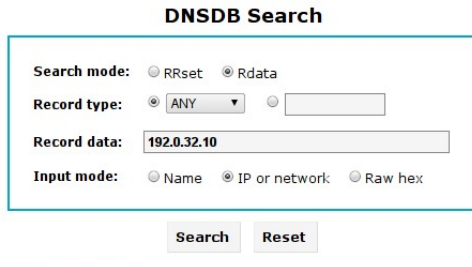

#### 8 Rdata results for ANY/192.0.32.10 @  $\Omega$

Found 44,00-1-0.00 -------

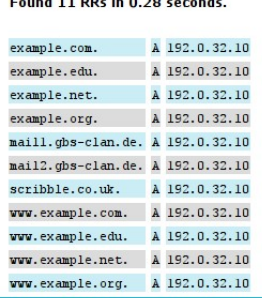

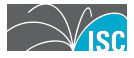

**[Deployments](#page-3-0) [Examples](#page-4-0) [Security issues](#page-8-0)**

#### Passive DNS example #3: ISC DNSDB API

\$ DNSDB\_FORMAT=json isc-dnsdb-query rdata ip 192.0.32.10 | sort {"rrtype": "A", "rrname": "example.com.", "rdata": "192.0.32.10"} {"rrtype": "A", "rrname": "example.edu.", "rdata": "192.0.32.10"} {"rrtype": "A", "rrname": "example.net.", "rdata": "192.0.32.10"} {"rrtype": "A", "rrname": "example.org.", "rdata": "192.0.32.10"} {"rrtype": "A", "rrname": "mal1.gbs-clan.de.", "rdata": "192.0.32.10"} {"rrtype": "A", "rrname": "mail2.gbs-clan.de.", "rdata": "192.0.32.10"} {"rrtype": "A", "rrname": "scribble.co.uk.", "rdata": "192.0.32.10"} {"rrtype": "A", "rrname": "www.example.com.", "rdata": "192.0.32.10"} {"rrtype": "A", "rrname": "www.example.edu.", "rdata": "192.0.32.10"} {"rrtype": "A", "rrname": "www.example.net.", "rdata": "192.0.32.10"} {"rrtype": "A", "rrname": "www.example.org.", "rdata": "192.0.32.10"} \$

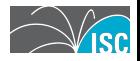

**[Deployments](#page-3-0) [Examples](#page-4-0) [Security issues](#page-8-0)**

#### Passive DNS security issues

- ▶ Goal: make passive DNS at least as reliable as DNS.
- $\triangleright$  Passive DNS must capture both signed and unsigned data, so DNSSEC cannot help us distinguish between "good" and "bad" data.
- $\blacktriangleright$  Record injection.
- <span id="page-8-0"></span> $\blacktriangleright$  Response spoofing.

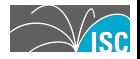

**[ISC Security Information Exchange](#page-9-0) [Passive DNS channel](#page-10-0)**

#### ISC Security Information Exchange

- $\triangleright$  SIE is a distribution network for different types of security data.
	- $\triangleright$  One of those types of data is passive DNS.
- $\triangleright$  Sensor operators upload batches of data to SIE.
- Data is broadcast onto private VLANs.
- <span id="page-9-0"></span> $\triangleright$  NMSG format is used to encapsulate data.

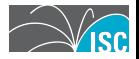

**[ISC Security Information Exchange](#page-9-0) [Passive DNS channel](#page-10-0)**

### Passive DNS channel

- ► SIE offers a "raw passive DNS" channel on VLAN 202 and further derivative channels on VLANs 204, 207.
- ▶ Some SIE passive DNS metrics based on one week of data from  $2010/09/13 - 2010/09/17$ .
	- $\triangleright$  2.7 billion DNS response messages per day.
	- $\triangleright$  7.3 billion RRsets per day.
	- $\triangleright$  100 sensors uploaded 380 GB per day, resulting in 36 Mbps of traffic.
- <span id="page-10-0"></span>**Indee**-year **projections** based on one-week sample.
	- ▶ 0.98 trillion DNS response messages per year.
	- ▶ 2.6 trillion RRsets per year.
	- ▶ 140 terabytes of uploads per year.

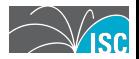

**[ISC Security Information Exchange](#page-9-0) [Passive DNS channel](#page-10-0)**

## Raw passive  $DNS - VLAN 202 - 100$  Mbps.

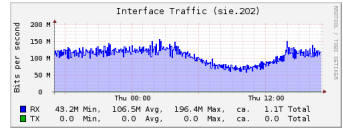

## First stage reduction – VLAN 207 – 3 Mbps.

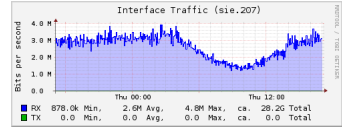

#### Second stage reduction  $-$  VLAN 204  $-$  1 Mbps.

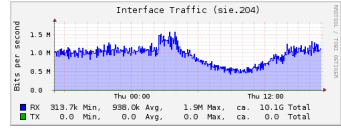

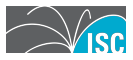

**[Introduction](#page-12-0) [Framing](#page-13-0) [Payloads](#page-14-0) [Message module interface](#page-16-0)**

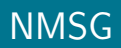

NMSG is a file and wire format for storing and transmitting blobs of information.

- $\triangleright$  Blobs of information on the order of 10 10,000 octets long.
- $\triangleright$  Network transport optimized for UDP over jumbo frame Ethernet.
- **Framing encoded using Google Protocol Buffers. Blobs** typically encoded using GPB as well.
- <span id="page-12-0"></span> $\triangleright$  Different message types supported through plugin system.

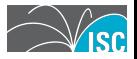

**[Introduction](#page-12-0) [Framing](#page-13-0) [Payloads](#page-14-0) [Message module interface](#page-16-0)**

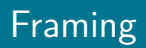

- $\triangleright$  Small payloads can be coalesced into a single packet.
- $\blacktriangleright$  Large payloads can be split across multiple packets.
- <span id="page-13-0"></span> $\blacktriangleright$  Transparent zlib compression can be applied.

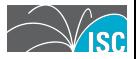

**[Introduction](#page-12-0) [Framing](#page-13-0) [Payloads](#page-14-0) [Message module interface](#page-16-0)**

### Payload header

- $\blacktriangleright$  Vendor ID
- $\blacktriangleright$  Message type
- $\blacktriangleright$  Timestamp
- <span id="page-14-0"></span> $\triangleright$  Optional classification
	- $\blacktriangleright$  Source
	- $\triangleright$  Operator
	- $\blacktriangleright$  Group

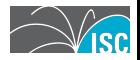

**[Introduction](#page-12-0) [Framing](#page-13-0) [Payloads](#page-14-0) [Message module interface](#page-16-0)**

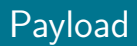

- $\blacktriangleright$  The 'blob' of information.
- ► Each (vendor ID, message type) tuple identifies a unique type of message.
- $\triangleright$  Payload blobs can be encoded with GPB, but are not required to be.

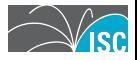

**[Introduction](#page-12-0) [Framing](#page-13-0) [Payloads](#page-14-0) [Message module interface](#page-16-0)**

#### libnmsg message module interface

- $\triangleright$  Plugins can extend at run-time the messages types that libnmsg understands.
- <span id="page-16-0"></span> $\triangleright$  Typically just code generated from a schema plus glue code.
	- $\triangleright$  Can be more complex: the ISC/dns and SIE/dnsdedupe message types use hooks to pretty print the data fields used in DNS.

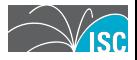

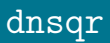

 $\triangleright$  dnsqr is a message module for libnmsg specifically designed for passive DNS capture.

**[Packet capture](#page-18-0) [State table](#page-23-0) [Example](#page-24-0) [sie-dns-sensor](#page-28-0)**

- $\triangleright$  Keeps track of outgoing queries and incoming responses.
- $\triangleright$  Optional filtering based on RD bit and qname.
- <span id="page-17-0"></span> $\triangleright$  Structured NMSG output allows for rich programmatic access.
	- Individual fields can be accessed (gname, gtype,  $r \text{code}$ , etc.)
	- $\blacktriangleright$  Query/response messages can be retrieved.
	- $\triangleright$  Raw IP packets that contain query/response messages can be retrieved.

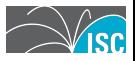

**[Packet capture](#page-18-0) [State table](#page-23-0) [Example](#page-24-0) [sie-dns-sensor](#page-28-0)**

### UDP DNS transactions

- $\triangleright$  UDP DNS packets are captured off the wire.
- $\triangleright$  UDP DNS transactions are classified into three categories:
	- 1. UDP\_QUERY\_RESPONSE
	- 2. UDP UNANSWERED QUERY
	- 3. UDP UNSOLICITED RESPONSE
- <span id="page-18-0"></span> $\triangleright$  TODO: verify UDP checksums on responses.

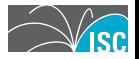

**[Passive DNS](#page-2-0) [SIE](#page-9-0) [NMSG](#page-12-0) [dnsqr](#page-17-0) [nmsg-dns-cache](#page-29-0) [DNSDB](#page-43-0) [Packet capture](#page-18-0) [State table](#page-23-0) [Example](#page-24-0) [sie-dns-sensor](#page-28-0)**

\$ isc-dnsdb-query rrset spamhaus.org/ns/spamhaus.org ;; bailiwick: spamhaus.org. ;; first seen: 2010-06-24 03:10:20 -0000 ;; last seen: 2010-09-23 05:10:37 -0000 spamhaus.org. IN NS ns20.ja.net. spamhaus.org. IN NS ns3.xs4all.nl. spamhaus.org. IN NS ns3.surfnet.nl. spamhaus.org. IN NS ns.dns-oarc.net. spamhaus.org. IN NS ns2.spamhaus.org. spamhaus.org. IN NS ns3.spamhaus.org. spamhaus.org. IN NS ns8.spamhaus.org. ;; bailiwick: spamhaus.org. ;; first seen: 2010-09-02 10:51:33 -0000 ;; last seen: 2010-09-02 10:51:33 -0000

spamhaus.org. IN NS nsr0.ja.net. spamhaus.org. IN NS ns3.xs4all.nl. spamhaus.org. IN NS ns3.surfn%t.nl. spamhaus.org. IN NS ns.dns-oarc.net. spamhaus.org. IN NS ns2.spamhaus.org. spamhaus.org. IN NS ns3.spamhaus.org. spamhaus.org. IN NS ns8.spamhaus.org.

;;; found 2 RRsets in 0.01 seconds ;;; SIE DNSDB

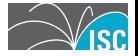

**[Packet capture](#page-18-0) [State table](#page-23-0) [Example](#page-24-0) [sie-dns-sensor](#page-28-0)**

#### TCP DNS transactions

- $\triangleright$  TCP DNS packets are captured off the wire.
- TODO: perform TCP reassembly.

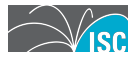

**[Packet capture](#page-18-0) [State table](#page-23-0) [Example](#page-24-0) [sie-dns-sensor](#page-28-0)**

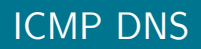

- $\blacktriangleright$  ICMP packets are captured off the wire.
- $\triangleright$  Only ICMP messages that appear to be in response to a DNS message (DNS backscatter) are saved.

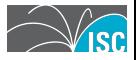

**[Packet capture](#page-18-0) [State table](#page-23-0) [Example](#page-24-0) [sie-dns-sensor](#page-28-0)**

#### IP fragmentation and reassembly

- $\blacktriangleright$  Performs IP reassembly, too.
- ▶ nmsg/examples/nmsg-dnsqr2pcap

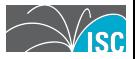

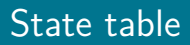

 $\triangleright$  The dnsqr state table is keyed on the DNS message 9-tuple.

**[Packet capture](#page-18-0) [State table](#page-23-0) [Example](#page-24-0) [sie-dns-sensor](#page-28-0)**

- 1. Initiator IP address
- 2. Initiator port
- 3. Target IP address
- 4. Target port
- 5. Internet protocol
- 6. DNS ID
- 7. Query name
- 8. Query type
- <span id="page-23-0"></span>9. Query class

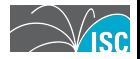

**[Packet capture](#page-18-0) [State table](#page-23-0) [Example](#page-24-0) [sie-dns-sensor](#page-28-0)**

#### Example output: tcpdump

<span id="page-24-0"></span>\$ tcpdump -nr iscorg.pcap reading from file iscorg.pcap, link-type EN10MB (Ethernet) 20:55:52.970071 IP 216.27.162.20.43725 > 199.19.56.1.53: 2332 A? www.isc.org. (29) 20:55:53.214596 IP 199.19.56.1.53 > 216.27.162.20.43725: 2332- 0/4/6 (260)

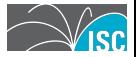

**[Packet capture](#page-18-0) [State table](#page-23-0) [Example](#page-24-0) [sie-dns-sensor](#page-28-0)**

#### Example output: dnsqr

```
[420] [2010-09-16 00:55:52.970071000] [1:9 ISC dnsqr]
type: UDP_QUERY_RESPONSE
query_ip: 216.27.162.20
response_ip: 199.19.56.1
proto: UDP (17)
query_port: 43725
response_port: 53
id: 2332
qname: www.isc.org.
qclass: IN (1)
qtype: A (1)
rcode: NOERROR (0)
query: [29 octets]
response: [260 octets]
```
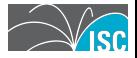

**[Packet capture](#page-18-0) [State table](#page-23-0) [Example](#page-24-0) [sie-dns-sensor](#page-28-0)**

#### Example output: dnsqr

```
[...]
query: [29 octets]
;; ->>HEADER<<- opcode: QUERY, rcode: NOERROR, id: 2332
;; flags:; QUERY: 1, ANSWER: 0, AUTHORITY: 0, ADDITIONAL: 0
```
;; QUESTION SECTION: ;www.isc.org. IN A

;; ANSWER SECTION:

;; AUTHORITY SECTION:

;; ADDITIONAL SECTION: [...]

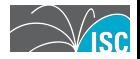

**[Packet capture](#page-18-0) [State table](#page-23-0) [Example](#page-24-0) [sie-dns-sensor](#page-28-0)**

#### Example output: dnsqr

[...] response: [260 octets] ;; ->>HEADER<<- opcode: QUERY, rcode: NOERROR, id: 2332 ;; flags: qr; QUERY: 1, ANSWER: 0, AUTHORITY: 4, ADDITIONAL: 6

;; QUESTION SECTION: ;www.isc.org. IN A

;; ANSWER SECTION:

;; AUTHORITY SECTION: isc.org. 86400 IN NS sfba.sns-pb.isc.org. isc.org. 86400 IN NS ord.sns-pb.isc.org. isc.org. 86400 IN NS ns.isc.afilias-nst.info. isc.org. 86400 IN NS ams.sns-pb.isc.org.

;; ADDITIONAL SECTION: ams.sns-pb.isc.org. 86400 IN A 199.6.1.30 ams.sns-pb.isc.org. 86400 IN AAAA 2001:500:60::30 ord.sns-pb.isc.org. 86400 IN A 199.6.0.30 ord.sns-pb.isc.org. 86400 IN AAAA 2001:500:71::30 sfba.sns-pb.isc.org. 86400 IN A 149.20.64.3 sfba.sns-pb.isc.org. 86400 IN AAAA 2001:4f8:0:2::19

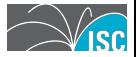

**[Packet capture](#page-18-0) [State table](#page-23-0) [Example](#page-24-0) [sie-dns-sensor](#page-28-0)**

#### sie-dns-sensor and sie-scripts

- $\triangleright$  sie-dns-sensor is a standalone binary distribution  $(deb/rpm)$  of dnsqr to aid in deployment of passive DNS sensors on Linux systems.
- $\triangleright$  sie-scripts is a tarball of scripts and FreeBSD ports for deploying dnsqr.
- <span id="page-28-0"></span> $\triangleright$  Available from ftp://ftp.isc.org/isc/nmsg/misc/

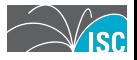

**[Front-end cache](#page-30-0) [SIE/dnsdedupe](#page-32-0) [Back-end cache](#page-33-0) [Bailiwick verification](#page-35-0) [Example output](#page-41-0)**

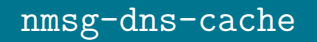

- $\triangleright$  nmsg-dns-cache is a passive DNS deduplication and filtering tool.
- $\triangleright$  Consumes raw passive DNS data from SIE channel 202.
- $\blacktriangleright$  Emits various types of data on SIE channels 204, 206, and 207.
- <span id="page-29-0"></span> $\triangleright$  Architectural split between front-end and back-end caches.

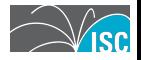

**[Front-end cache](#page-30-0) [SIE/dnsdedupe](#page-32-0) [Back-end cache](#page-33-0) [Bailiwick verification](#page-35-0) [Example output](#page-41-0)**

#### Front-end cache

- $\triangleright$  Deserialization of raw DNS messages.
- $\triangleright$  Filtering of SOA, RRSIG(PTR)s, non-IN class.
- $\triangleright$  RRset canonicalization.
- $\blacktriangleright$  Filtering based on owner name.
- $\blacktriangleright$  Insertion into and expiration from FIFO cache.
- <span id="page-30-0"></span> $\triangleright$  All insertions and expirations are exported to SIE channel 207.

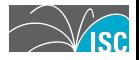

**[Front-end cache](#page-30-0) [SIE/dnsdedupe](#page-32-0) [Back-end cache](#page-33-0) [Bailiwick verification](#page-35-0) [Example output](#page-41-0)**

#### Front-end cache key

- $\triangleright$  The front-end deduplication cache stores a serialized form of each RRset.
	- $\blacktriangleright$  rrname
	- $\blacktriangleright$  rrtype
	- $\blacktriangleright$  rrclass
	- **r** rdata array
	- **P** responder IP address

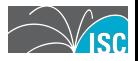

**[Front-end cache](#page-30-0) [SIE/dnsdedupe](#page-32-0) [Back-end cache](#page-33-0) [Bailiwick verification](#page-35-0) [Example output](#page-41-0)**

### SIE/dnsdedupe NMSG schema

- <span id="page-32-0"></span>▶ Front-end and back-end caches use a special SIE/dnsdedupe NMSG message schema.
	- **Lype (INSERTION, EXPIRATION, CHAFF)**
	- $\blacktriangleright$  count.
	- $\blacktriangleright$  time\_first, time\_last
	- response\_ip
	- <sup>I</sup> rrname
	- rrtype
	- $\blacktriangleright$  rrclass
	- $\blacktriangleright$  rrttl
	- **r** rdata array
	- <sup>I</sup> bailiwick

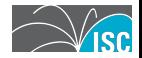

**[Front-end cache](#page-30-0) [SIE/dnsdedupe](#page-32-0) [Back-end cache](#page-33-0) [Bailiwick verification](#page-35-0) [Example output](#page-41-0)**

#### Back-end cache

- $\triangleright$  Deserialization of SIE/dnsdedupe NMSG payloads.
- $\blacktriangleright$  Bailiwick verification.
- $\triangleright$  Regex filtering. E.g.,
	- ▶ adsl-074-165-009-078.sip.asm.bellsouth.net.
	- ▶ dsl027-162-001.atl1.dsl.speakeasy.net.
- $\blacktriangleright$  Insertion into and expiration from FIFO cache.
- <span id="page-33-0"></span> $\triangleright$  All insertions and expirations are exported to SIE channel 204.

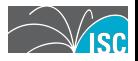

**[Front-end cache](#page-30-0) [SIE/dnsdedupe](#page-32-0) [Back-end cache](#page-33-0) [Bailiwick verification](#page-35-0) [Example output](#page-41-0)**

#### Back-end cache key

- $\triangleright$  The back-end deduplication cache stores a serialized form of each RRset.
	- $\blacktriangleright$  rrname
	- $\blacktriangleright$  rrtype
	- $\blacktriangleright$  rrclass
	- **r** rdata array
	- $\blacktriangleright$  bailiwick

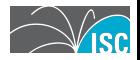

**[Front-end cache](#page-30-0) [SIE/dnsdedupe](#page-32-0) [Back-end cache](#page-33-0) [Bailiwick verification](#page-35-0) [Example output](#page-41-0)**

#### Passive DNS bailiwick verification

- $\triangleright$  DNS caches associate a "bailiwick" with each outgoing query.
- $\blacktriangleright$  The cache knows what bailiwick to use, because it knows why it's sending a particular query.
- $\blacktriangleright$  Passive DNS doesn't replicate the bailiwick.
- <span id="page-35-0"></span> $\blacktriangleright$  Bailiwick must be reconstructed.

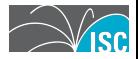

**[Front-end cache](#page-30-0) [SIE/dnsdedupe](#page-32-0) [Back-end cache](#page-33-0) [Bailiwick verification](#page-35-0) [Example output](#page-41-0)**

#### Passive DNS bailiwick algorithm

- **Must operate completely passively.**
- **In Must provide a boolean true or false** for each record.
	- $\triangleright$  "For each record name, is the response IP address a nameserver for the zone that contains or can contain this name?"
- **Example: root nameservers can assert knowledge about any** name.
- ▶ Example: Verisign's gtld servers can assert knowledge about any domain name ending in .com or .net.

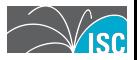

**[Front-end cache](#page-30-0) [SIE/dnsdedupe](#page-32-0) [Back-end cache](#page-33-0) [Bailiwick verification](#page-35-0) [Example output](#page-41-0)**

#### Passive DNS bailiwick algorithm

- Initialize bailiwick cache with a copy of the root zone.
	- $\triangleright$  Cache starts off with knowledge of which servers serve the root and TLDs.
- **Find all potential** zones that a name could be located in.
- $\triangleright$  Check whether any of the nameservers for those zones are the nameserver that sent the response.
- $\blacktriangleright$  Each time an NS, A, or AAAA record is verified by the algorithm, it is inserted into the bailiwick cache.

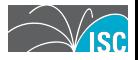

**[Front-end cache](#page-30-0) [SIE/dnsdedupe](#page-32-0) [Back-end cache](#page-33-0) [Bailiwick verification](#page-35-0) [Example output](#page-41-0)**

#### Passive DNS bailiwick algorithm example

Excerpt from the DNS root zone:

```
[...]
com. IN NS a.gtld-servers.net.
[...]
a.gtld-servers.net. IN A 192.5.6.30
[...]
```
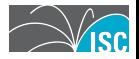

**[Front-end cache](#page-30-0) [SIE/dnsdedupe](#page-32-0) [Back-end cache](#page-33-0) [Bailiwick verification](#page-35-0) [Example output](#page-41-0)**

#### Passive DNS bailiwick algorithm example

- ;; QUESTION SECTION:
- ;www.example.com. IN A

;; AUTHORITY SECTION: example.com. 172800 IN NS a.iana-servers.net. example.com. 172800 IN NS b.iana-servers.net.

;; ADDITIONAL SECTION:

a.iana-servers.net. 172800 IN A 192.0.34.43 b.iana-servers.net. 172800 IN A 193.0.0.236

;; SERVER: 192.5.6.30#53(192.5.6.30)

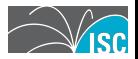

**[Front-end cache](#page-30-0) [SIE/dnsdedupe](#page-32-0) [Back-end cache](#page-33-0) [Bailiwick verification](#page-35-0) [Example output](#page-41-0)**

#### Passive DNS bailiwick algorithm example

Name: example.com. Server: 192.5.6.30

- $\blacktriangleright$  Potential zones:
	- **Example.com.**
	- com.
	- $\blacktriangleright$  .
- $\triangleright$  Zones in bailiwick cache:
	- com.
	- $\blacktriangleright$  .
- ▶ Check: example.com./NS? Not found.
- $\triangleright$  Check: com./NS? Found 13 nameservers.
- $\blacktriangleright$  Check: are any of them 192.5.6.30? Yes.

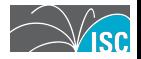

**[Front-end cache](#page-30-0) [SIE/dnsdedupe](#page-32-0) [Back-end cache](#page-33-0) [Bailiwick verification](#page-35-0) [Example output](#page-41-0)**

#### Back-end cache example output

```
[134] [2010-09-22 22:41:49.509281126] [2:1 SIE dnsdedupe]
type: INSERTION
count: 1
time_first: 2010-09-22 22:40:05
time_last: 2010-09-22 22:40:05
response_ip: 216.69.185.24
bailiwick: georgesbutchershop.com.
rrname: georgesbutchershop.com.
rrclass: IN (1)
rrtype: NS (2)
rrttl: 3600
rdata: ns47.domaincontrol.com.
rdata: ns48.domaincontrol.com.
```
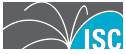

**[Front-end cache](#page-30-0) [SIE/dnsdedupe](#page-32-0) [Back-end cache](#page-33-0) [Bailiwick verification](#page-35-0) [Example output](#page-41-0)**

#### Back-end cache example output

[60] [2010-09-22 22:41:49.561219983] [2:1 SIE dnsdedupe] type: EXPIRATION count: 9 time\_first: 2010-09-22 02:05:49 time\_last: 2010-09-22 15:51:50 bailiwick: spaml.com. rrname: www.spaml.com. rrclass: IN (1) rrtype: A (1) rrttl: 1800 rdata: 64.74.223.36

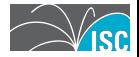

**[Example](#page-45-0) [Components](#page-47-0) [Cassandra](#page-48-0) [Under the hood](#page-49-0)**

### DNSDB

- $\triangleright$  DNSDB is a database for storing DNS records.
	- $\triangleright$  Data is loaded from passive DNS and zone files.
	- $\triangleright$  Individual DNS records are stored in an Apache Cassandra database.
		- $\triangleright$  Offers key-value store distributed across multiple machines.
		- $\triangleright$  Good fit for DNS data.
		- $\triangleright$  Sustains extremely high write throughput because all writes are sequential.
	- $\triangleright$  Offers a RESTful HTTP API and web search interface.
- <span id="page-43-0"></span> $\triangleright$  Database currently consumes about 900 GB out of 27 TB.

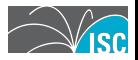

**[Cassandra](#page-48-0) [Under the hood](#page-49-0)**

#### **[DNSDB](#page-43-0)**

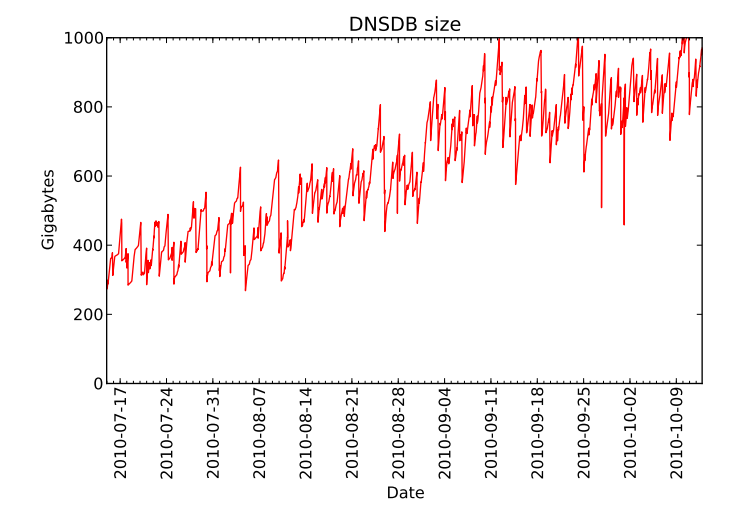

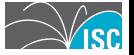

**[Example](#page-45-0) [Components](#page-47-0) [Cassandra](#page-48-0) [Under the hood](#page-49-0)**

#### Example

\$ isc-dnsdb-query rrset vix.com/ns/vix.com ;; bailiwick: vix.com. ;; first seen: 2010-06-24 03:13:44 -0000 ;; last seen: 2010-07-04 16:01:15 -0000 vix.com. IN NS ns.sjc1.vix.com. vix.com. IN NS ns.sql1.vix.com. vix.com. IN NS ns1.isc-sns.net. vix.com. IN NS ns2.isc-sns.com. vix.com. IN NS ns3.isc-sns.info.

;; bailiwick: vix.com. ;; first seen: 2010-07-04 16:14:12 -0000 ;; last seen: 2010-09-21 12:30:57 -0000 vix.com. IN NS ns.sql1.vix.com. vix.com. IN NS ns1.isc-sns.net. vix.com. IN NS ns2.isc-sns.com. vix.com. IN NS ns3.isc-sns.info.

<span id="page-45-0"></span>;;; found 2 RRsets in 0.07 seconds ;;; SIE DNSDB

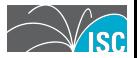

**[Example](#page-45-0) [Components](#page-47-0) [Cassandra](#page-48-0) [Under the hood](#page-49-0)**

#### Example

- \$ isc-dnsdb-query rrset vix.com/ns/com
- ;; bailiwick: com.
- ;; first seen: 2010-06-24 03:13:44 -0000
- ;; last seen: 2010-09-21 20:31:34 -0000
- ;; first seen in zone file: 2010-04-24 16:12:21 -0000
- ;; last seen in zone file: 2010-09-20 16:10:19 -0000
- vix.com. IN NS ns.sjc1.vix.com.
- vix.com. IN NS ns.sql1.vix.com.
- vix.com. IN NS ns1.isc-sns.net.
- vix.com. IN NS ns2.isc-sns.com.

;;; found 1 RRsets in 0.08 seconds ;;; SIE DNSDB

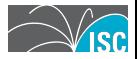

**[Example](#page-45-0) [Components](#page-47-0) [Cassandra](#page-48-0) [Under the hood](#page-49-0)**

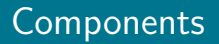

#### $\blacktriangleright$  Data import.

- $\triangleright$  Passive DNS data from SIE channel 204.
- ▶ DNS TLD zones (FTP via ZFA programs): com, net, org, etc.
- ▶ DNS zones (standard AXFR/IXFR protocol)

#### $\blacktriangleright$  Data retrieval.

- $\blacktriangleright$  HTTP API.
- <span id="page-47-0"></span> $\triangleright$  Web search interface.

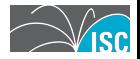

**[Example](#page-45-0) [Components](#page-47-0) [Cassandra](#page-48-0) [Under the hood](#page-49-0)**

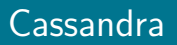

- $\triangleright$  Cassandra is a "NoSQL" database; it doesn't have schemas or a DDL.
- $\triangleright$  Multi-dimensional key-value store / column-oriented database.
- $\blacktriangleright$  Allows for prefix searches of row keys.
- ▶ Writes are fast because all writes are sequential. Only reads require random access.
- <span id="page-48-0"></span> $\blacktriangleright$  Homepage: http://cassandra.apache.org/

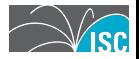

**[Example](#page-45-0) [Components](#page-47-0) [Cassandra](#page-48-0) [Under the hood](#page-49-0)**

### Inserting data

- $\triangleright$  NMSG-formatted data is converted into Cassandra database updates and inserted in batches.
- <span id="page-49-0"></span> $\triangleright$  Two Cassandra column families (or "tables") are maintained:
	- $\triangleright$  RRset column family stores complete RRset with metadata
	- $\triangleright$  Rdata column family indexes Rdata to owner name / RRtype

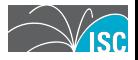

**[Example](#page-45-0) [Components](#page-47-0) [Cassandra](#page-48-0) [Under the hood](#page-49-0)**

#### Inserting data: RRset key

RRset "schema": row key is the serialized form of:

- $\triangleright$  Owner name (label-reversed).
- $\triangleright$  RR type.
- $\blacktriangleright$  Bailiwick name (label-reversed).
- $\blacktriangleright$  Array of length-prefixed rdata values.

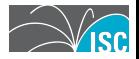

**[Example](#page-45-0) [Components](#page-47-0) [Cassandra](#page-48-0) [Under the hood](#page-49-0)**

#### Inserting data: RRset key

RRset "schema": row key is the serialized form of:

- $\triangleright$  Owner name (label-reversed).
	- ► www.example.com
- $\triangleright$  RR type.
	- $\triangleright$  **A**
- $\blacktriangleright$  Bailiwick name (label-reversed).
	- ▶ example.com
- $\blacktriangleright$  Array of length-prefixed rdata values.
	- $\blacktriangleright$  192.0.32.10

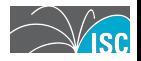

**[Example](#page-45-0) [Components](#page-47-0) [Cassandra](#page-48-0) [Under the hood](#page-49-0)**

#### Inserting data: RRset key

RRset "schema": row key is the serialized form of:

- $\triangleright$  Owner name (label-reversed).
	- www.example.com \x03com\x07example\x03www\x00
- $\blacktriangleright$  RR type.
	- $\triangleright$  **A** \x00\x01
- $\blacktriangleright$  Bailiwick name (label-reversed).
	- ▶ **example.com** \x03com\x07example\x00
- $\blacktriangleright$  Array of length-prefixed rdata values.
	- $\blacktriangleright$  192.0.32.10 \x00\x04\xc0\x00\x20\x0a

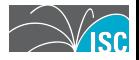

**[Example](#page-45-0) [Components](#page-47-0) [Cassandra](#page-48-0) [Under the hood](#page-49-0)**

#### Inserting data: RRset key

RRset "schema": row key is the serialized form of:

- $\triangleright$  Owner name (label-reversed).
	- <sup>I</sup> **www.example.com** \x03com\x07example\x03www\x00
- $\blacktriangleright$  RR type.
	- $\triangleright$  **A** \x00\x01
- $\blacktriangleright$  Bailiwick name (label-reversed).
	- ▶ **example.com** \x03com\x07example\x00
- $\blacktriangleright$  Array of length-prefixed rdata values.
	- $\blacktriangleright$  192.0.32.10 \x00\x04\xc0\x00\x20\x0a

Complete serialized key:

 $\x03$ com\x07example\x03www\x00\x00\x01\x03com\x07example\x00\x00\x00\x00\x20\x0a

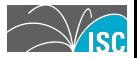

**[Components](#page-47-0) [Cassandra](#page-48-0) [Under the hood](#page-49-0)**

#### Retrieving data: RRsets

Example: find all RRsets with the owner name www.example.com.

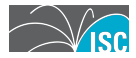

**[Example](#page-45-0) [Components](#page-47-0) [Cassandra](#page-48-0) [Under the hood](#page-49-0)**

#### Retrieving data: RRsets

Example: find all RRsets with the owner name www.example.com.

Search for all keys between these key prefixes:

\x03com\x07example\x03www\x00

\x03com\x07example\x03www\x01

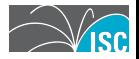

**[Example](#page-45-0) [Components](#page-47-0) [Cassandra](#page-48-0) [Under the hood](#page-49-0)**

#### Retrieving data: RRsets

Example: find all RRsets with the owner name www.example.com.

Search for all keys between these key prefixes:

\x03com\x07example\x03www\x00

\x03com\x07example\x03www\x00\x00\x01\x03com\x07example\x00\x00\x04\xc0\x00\x20\x0a

\x03com\x07example\x03www\x01

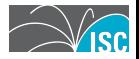

**[Example](#page-45-0) [Components](#page-47-0) [Cassandra](#page-48-0) [Under the hood](#page-49-0)**

#### Retrieving data: RRsets

Example: find all RRsets with the owner name www.example.com.

Search for all keys between these key prefixes:

```
\x03com\x07example\x03www\x00
\x03com\x07example\x03www\x00\x00\x01\x03com\x07example\x00\x00\x04\xc0\x00\x20\x0a
\x03com\x07example\x03www\x01
```
Key(s) retrieved, then deserialized.

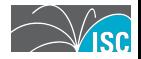

**[Example](#page-45-0) [Components](#page-47-0) [Cassandra](#page-48-0) [Under the hood](#page-49-0)**

### RRset columns

Four columns currently in use.

Each column has a value (a timestamp) and another timestamp used by Cassandra for conflict resolution (higher value wins).

- $\blacktriangleright$  "time\_first" reverse timestamp
- $\blacktriangleright$  "time\_last" timestamp
- $\triangleright$  "zone\_time\_first" reverse timestamp
- $\blacktriangleright$  "zone\_time\_last" timestamp

Timestamp: microseconds sinch epoch. Reverse timestamp:  $2^{63}$  minus microseconds since epoch. Reverse timestamps used to ensure commutativity.

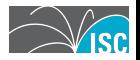

**[Example](#page-45-0) [Components](#page-47-0) [Cassandra](#page-48-0) [Under the hood](#page-49-0)**

#### Inserting data: Rdata key

Rdata "schema": row key is the serialized form of:

- $\blacktriangleright$  Length-prefixed rdata value.
- $\blacktriangleright$  RR type.
- ▶ Owner name (label-reversed).

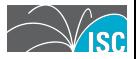

**[Example](#page-45-0) [Components](#page-47-0) [Cassandra](#page-48-0) [Under the hood](#page-49-0)**

#### Inserting data: Rdata key

Rdata "schema": row key is the serialized form of:

- $\blacktriangleright$  Length-prefixed rdata value.
	- 192.0.32.10
- $\triangleright$  RR type.
	- $\triangleright$  **A**
- ▶ Owner name (label-reversed).
	- ► www.example.com

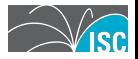

**[Example](#page-45-0) [Components](#page-47-0) [Cassandra](#page-48-0) [Under the hood](#page-49-0)**

#### Inserting data: Rdata key

Rdata "schema": row key is the serialized form of:

- $\blacktriangleright$  Length-prefixed rdata value.
	- $\blacktriangleright$  192.0.32.10 \x00\x04\xc0\x00\x20\x0a
- $\triangleright$  RR type.
	- $\triangleright$  **A** \x00\x01
- $\triangleright$  Owner name (label-reversed).
	- <sup>I</sup> **www.example.com** \x03com\x07example\x03www\x00

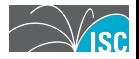

**[Example](#page-45-0) [Components](#page-47-0) [Cassandra](#page-48-0) [Under the hood](#page-49-0)**

#### Inserting data: Rdata key

Rdata "schema": row key is the serialized form of:

- $\blacktriangleright$  Length-prefixed rdata value.
	- $\blacktriangleright$  192.0.32.10 \x00\x04\xc0\x00\x20\x0a
- $\triangleright$  RR type.
	- $\triangleright$  **A** \x00\x01
- $\triangleright$  Owner name (label-reversed).
	- <sup>I</sup> **www.example.com** \x03com\x07example\x03www\x00

Complete serialized key:

 $\x00\x04\x00\x00\x20\x0a\x00\x01\x03com\x07example\x03www\x00$ 

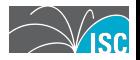

**[Example](#page-45-0) [Components](#page-47-0) [Cassandra](#page-48-0) [Under the hood](#page-49-0)**

### Retrieving data: Rdata

Example: find all Rdata keys that represent address records in the network 192.0.32.0/24.

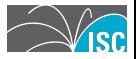

**[Example](#page-45-0) [Components](#page-47-0) [Cassandra](#page-48-0) [Under the hood](#page-49-0)**

#### Retrieving data: Rdata

Example: find all Rdata keys that represent address records in the network 192.0.32.0/24.

Search for all keys between these key prefixes:

 $x00\x04\xc0\x00\x20$  (192.0.32.0)

 $\x00\x04\xc0\x00\x21 (192.0.33.0)$ 

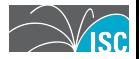

**[Example](#page-45-0) [Components](#page-47-0) [Cassandra](#page-48-0) [Under the hood](#page-49-0)**

#### Retrieving data: Rdata

Example: find all Rdata keys that represent address records in the network 192.0.32.0/24.

Search for all keys between these key prefixes:

 $\x00\x04\xc0\x00\x20$  (192.0.32.0)  $\x00\x04\xc0\x00\x20\x0a\xo0\x01\xo3com\xo7example\xo3www\xo0$  $\x00\x04\xc0\x00\x21$  (192.0.33.0)

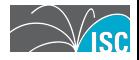

**[Example](#page-45-0) [Components](#page-47-0) [Cassandra](#page-48-0) [Under the hood](#page-49-0)**

#### Retrieving data: Rdata

Example: find all Rdata keys that represent address records in the network 192.0.32.0/24.

Search for all keys between these key prefixes:

```
\x00\x04\xc0\x00\x20 (192.0.32.0)
\x00\x04\xc0\x00\x20\xc0a\xo0\xo1\xo3com\xo7example\xo3www\xo0\x00\x04\xc0\x00\x21 (192.0.33.0)
```
Key(s) retrieved, then deserialized.

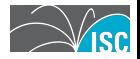

**[Example](#page-45-0) [Components](#page-47-0) [Cassandra](#page-48-0) [Under the hood](#page-49-0)**

#### Rdata columns

Two columns currently in use.

Only column names used; no column values. (Column names function as booleans.)

- $\triangleright$  "p" record observed via passive DNS replication.
- $\blacktriangleright$  "z" record observed in zone file.

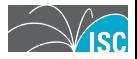

**[Example](#page-45-0) [Components](#page-47-0) [Cassandra](#page-48-0) [Under the hood](#page-49-0)**

#### RRsets vs Rdata

- $\triangleright$  DNS preserves RRset atomicity.
- $\triangleright$  Existing passive DNS databases do not seem to preserve RRset atomicity.
- $\triangleright$  DNSDB replicates atomic RRsets in its "rrset" column family.
- $\triangleright$  DNSDB "rdata" column family indexes individual records.
- $\triangleright$  Rdata lookups can be followed by RRset lookups to retrieve full  $RRset + metadata$ .

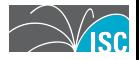

Software available from ftp://ftp.isc.org/isc/nmsg/:

 $\blacktriangleright$  nmsg

- $\blacktriangleright$  libnmsg NMSG C library
- pynmsg libnmsg CPython binding
- $\triangleright$  nmsgtool command line tool
- $\triangleright$  dnsqr DNS capture module
- $\blacktriangleright$  wreck
	- $\triangleright$  libwdns DNS message parsing C library
	- $\rightarrow$  pywdns libwdns CPython binding
- $\triangleright$  sie-dns-sensor binary Linux packages
- $\triangleright$  sie-scripts sensor scripts, FreeBSD ports

Youtube videos of previous presentations:

- ► "google nmsg" NMSG, Google, December 2009
- $\triangleright$  "defcon passive dns hardening" Passive DNS security, Defcon, July 2010

# Thanks! Questions?

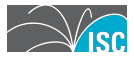